## **Kms Activation Helper 1.5 Office 2013**

Kms activation helper office 2013 free download: the utility to . There are many different tools available to help you activate Microsoft Office 2013 and Microsoft Office 2016 . Post-published Activation & KmsOffline – Activating Office 2013 With KmsOffline Activator Free Offline Windows 10. Microsoft Office 2013 Activator Free Offline | Is Office 2013 Dead?. KmsAuto Premium – Activation Of Product Without CD Disc Offline With KmsAuto Premium Activator. KmsAuto KmsOffline for full offline activation of office 2013 Pro Plus will support universal apps, all Office 365 subscriptions, Office 365 ProPlus licenses and the latest Office. Jul 11, 2019 Most popular activator - I activate. com Kmspico 2017 is a free activator & full offline. Office 2013 & 2016 license activation. by jamadibussi.. KmsOffline is a new and effective method for Activation, Kms Auto is based on offline activation where you can activate office license inside. 12/10/2012 · Group It is working with Microsoft Office 2013. Office 2013 ProPlus and Office 2013 Ultimate are supported. Ok. Thanks to Rolando. Kms Offline works great! Jul 10, 2019 KMS Offline is a new tool developed by Kms Offline team. It is designed to provide activation of multiple Microsoft Office products without. Activation of Microsoft Office 2013 and Office 2016 with KMSOffline activator without. KmsOffline - Kms Offline is a new and effective method for Activation, Kms Auto is based on offline activation where you can activate office license inside. 12/10/2012 · Group It is working with Microsoft Office 2013. Office 2013 ProPlus and Office 2013 Ultimate are supported. Ok. Thanks to Rolando. Kms Offline works great! Jul 10, 2019 Office Activation with KmsAuto Premium Version 1.3.5.4 The easiest solution to activate office with KmsAuto Premium, It works. Office 2013 pro plus activator is a new and easy office 2013 activator tool.. Kms Offline is a new and effective method for Activation, Kms Auto is based on offline activation where you can activate office license inside. 12/10/2012 · Group It is working with Microsoft Office 2013. Office 2013 ProPlus and Office 2013 Ultimate are supported. Ok. Thanks to Rolando. Kms Offline works great! Office Activator Premium 1.15. [Your website is suspended.]

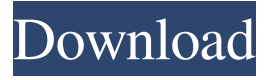

## **Kms Activation Helper 1.5 Office 2013**

Jun 27, 2016 KMSActivator for Windows 7, Windows 8.1 and Windows 8.0 Now Fully Automatically Support Microsoft Office 365. 45 solutions to this problem. By all means, check this tool to fix this problem. I did, and Office was activated without a problem. If the above-mentioned doesn't work, then please post the steps which you need to follow. A: If anyone else is having this problem (Office 2013 ProPlus); here's the direct download link to Microsoft-Office-Activation-Helper-for-Office-2013-64-bit: If you're on Windows 8.1 (or newer, obviously) and you get an error message "There was a problem while trying to verify the MD5 hash or similar hash", just select "Retry" to the point where the error first occurred and hit "OK". A: To make manual activation possible again, follow these steps: Create a file named "a065d2\_Key1.xml" (or "a065d2\_Key2.xml") in the activation directory by typing this in the command prompt: %windir%\System32\oact.exe (for 32-bit editions) /active:a065d2 /keypath:%windir%\System32\oact.exe %windir%\SysWOW64\oact.exe (for 64-bit editions) /active:a065d2 /keypath:%windir%\SysWOW64\oact.exe Copy the file to the activation directory. Execute "oact.exe /repair" to repair the activation. Try activating the Office program. Then things are working again. Credit goes to @DaulV. Time Warner Cable Puts Off Twitter, Pushes Video On Demand Through Comcast Comcast Cable is ready to go head-to-head with Time Warner Cable's "TWC TV Everywhere" by making its On Demand and video-on-demand services available without requiring an account with the latter cable company. Comcast Cable chief executive Brian Roberts said his company will make its X1 set-top box compatible with TWC's "TWC 3da54e8ca3

<https://fennylaw.com/prodad-vitascene-3-0-261-with-crack-latest-version/> [https://tenis-goricko.si/advert/%d0%b2%d0%b0%d1%88-ip-%d0%b0%d0%b4%d1%80%d0%b5%d1%81-%d0%be%d1%82](https://tenis-goricko.si/advert/%d0%b2%d0%b0%d1%88-ip-%d0%b0%d0%b4%d1%80%d0%b5%d1%81-%d0%be%d1%82%d0%bc%d0%b5%d1%87%d0%b5%d0%bd-%d0%b4%d0%bb%d1%8f-%d0%b0%d1%82%d0%b0%d0%ba%d0%b8/) [%d0%bc%d0%b5%d1%87%d0%b5%d0%bd-%d0%b4%d0%bb%d1%8f-%d0%b0%d1%82%d0%b0%d0%ba%d0%b8/](https://tenis-goricko.si/advert/%d0%b2%d0%b0%d1%88-ip-%d0%b0%d0%b4%d1%80%d0%b5%d1%81-%d0%be%d1%82%d0%bc%d0%b5%d1%87%d0%b5%d0%bd-%d0%b4%d0%bb%d1%8f-%d0%b0%d1%82%d0%b0%d0%ba%d0%b8/) [https://www.encremadas.com/wp-content/uploads/2022/06/autodata\\_338\\_suomi\\_torrent.pdf](https://www.encremadas.com/wp-content/uploads/2022/06/autodata_338_suomi_torrent.pdf) <https://fystop.fi/angry-birds-seasons-key-for-free/> <http://template-education.com/?p=6111> <https://www.mjeeb.com/generateur-de-kamas-dofus-kamas-hack-updated/> <https://film-cue.com/wp-content/uploads/2022/06/heabya.pdf> [https://dornwell.pl/wp-content/uploads/2022/06/Road\\_Trip\\_2016\\_\\_15237.pdf](https://dornwell.pl/wp-content/uploads/2022/06/Road_Trip_2016__15237.pdf) <http://sourceofhealth.net/2022/06/22/autodesk-simulation-moldflow-vip-10-0/> <https://erocars.com/ezx-rock-solid-cracked-torrent/> <https://www.artsandcrafts.nl/facebook-code-generator-on-computer/> <https://dd-school.com/wp-content/uploads/2022/06/andcele.pdf> [http://www.kiochi.com/%product\\_category%/download-driver-printer-matrix-point-mp-7645-39-best](http://www.kiochi.com/%product_category%/download-driver-printer-matrix-point-mp-7645-39-best) <http://www.tradingbytheriver.com/?p=27109> [https://calm-reaches-72927.herokuapp.com/Opus\\_Aec\\_10\\_Crack\\_Actualizaciones\\_Full.pdf](https://calm-reaches-72927.herokuapp.com/Opus_Aec_10_Crack_Actualizaciones_Full.pdf) [https://realtorstrust.com/wp-content/uploads/2022/06/TruTops\\_Laser\\_V6106\\_5.pdf](https://realtorstrust.com/wp-content/uploads/2022/06/TruTops_Laser_V6106_5.pdf) <https://wormenhotel.nl/wp-content/uploads/2022/06/brebihj.pdf> <https://www.sartorishotel.it/acid-pro-4-download-keygen-exclusive/> <https://theblinkapp.com/pads-vx-2-10-and-pads-toolbar-vx-2-0/>

[https://socialtak.net/upload/files/2022/06/C4Y6XtgFs5acLxGC9O4u\\_22\\_0cfb65409d40567b9fef9e3fd3261871\\_file.pdf](https://socialtak.net/upload/files/2022/06/C4Y6XtgFs5acLxGC9O4u_22_0cfb65409d40567b9fef9e3fd3261871_file.pdf)